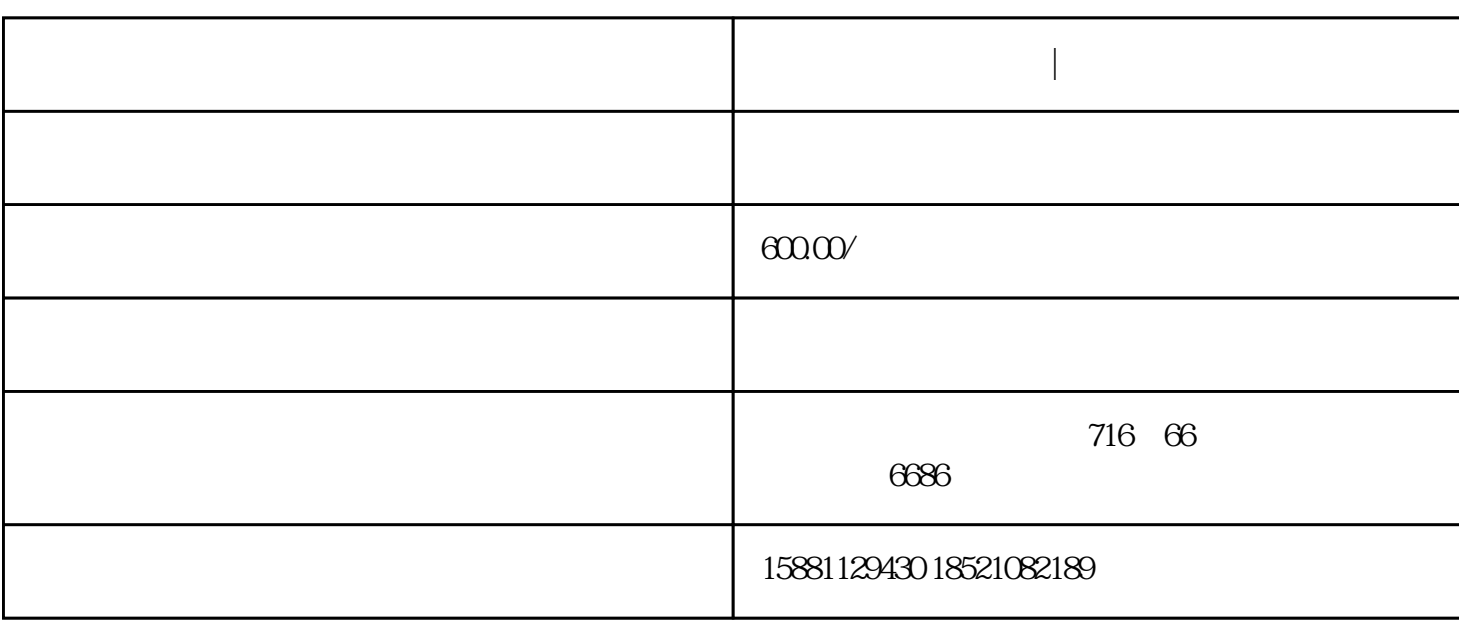

????????????????????????????????????

????????!???????????????????????1LG0????????????1LA7?1LG4?1LG6????????????1L A4,1LA8?1PQ8???????????1LA9?1LG6???????????????1MA6?1MA7??????????????1MJ6? 1MJ7???????????????1LA7?1LA9??????????????1FK7?1FT6?1PH7??????????????1GG5?1G G6???????????????????

 $(E1xxx..E7xxx)$ 

 $(E8$ xxx $)$ 

状态/操作状态

Rexroth IndraDrive 9

 $4 \,$ 

 $41$ 

BOOT 1.1

BOOT 1.2

BOOT 1.3

 $3 \text{ (Cxx)}$ 

## 注意:在某些诊断消息的情况下,诊断消息代码包含在参数S-0-0390,诊断信息

 $\alpha$  (where  $\alpha$ )

 $\mathcal{A}$ 

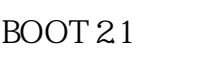

## **BOOT 2.2**

... BOOT 29

" bb" "bb"

**BOOT 30** 

BOOT 3.1

 $42$ 

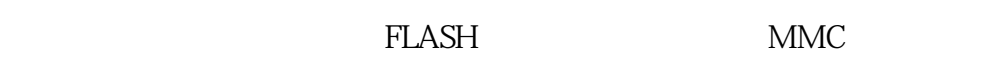

"loader"

化软件到闪存中。当"loader"激活时,控制器通过如下列出的几个初始

LOAD 1

LOAD 2

LOAD 3

LOAD 4

LOADER "THE STATE RESERVED STATES AND ALCOHOL.

10 Rexroth IndraDrive 4.3 驱动器启动时的错误信息

PLC ?

 $:$  PLC

 $\begin{array}{lll} \text{\textend{array}} \quad \text{Boot 2.9"} \qquad \begin{array}{ll} \text{\textend{array}} \quad \text{\textend{array} \quad \text{ESC}''$ 

" ENTER"

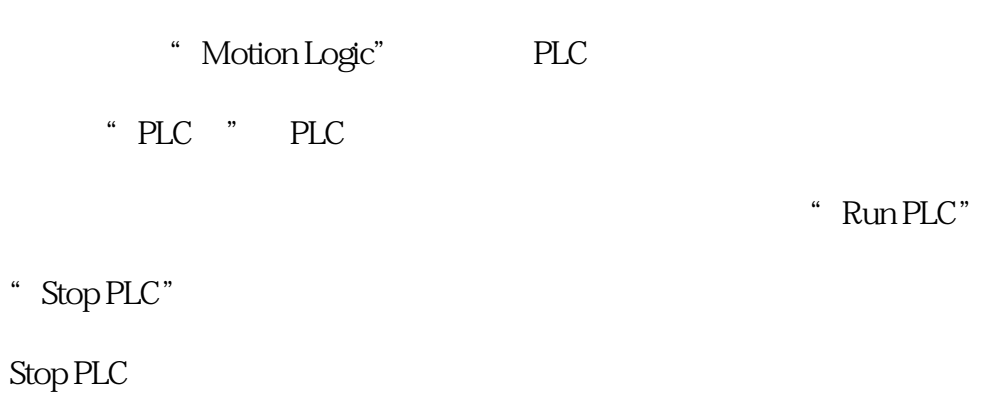

" Run PLC"

- $\vdots$  PLC
	- 当屏幕上显示"Stop PLC"时,按控制面板上的"ENTER"按钮可以禁
	- 止运行PLC引导项目启动。

## Run PLC

- 简述: 启动后运行PLC
	- "Run PLC" "ENTER"

## PLC